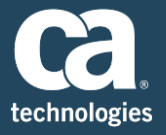

CA Technologies is pleased to announce the General Availability (GA) of **CA Performance Management r2.5.0** and **CA Performance Center r2.5.0.** This release aligns with the General Availability (GA) of **CA Mediation Manager r2.5.0.** Together, the solution achieves another exciting milestone delivering innovative carrier-class network performance management for communications service providers and enterprises with mega-sized networks.

In addition to the multitude of new features are projects designed to improve the total customer experience with this product. These include a new on-line sizing tool, improved online documentation, and a new OnDemand certification repository each.

# New Features Include

### OpenAPI

The OpenAPI provides an easy way to interact with custom configuration and metric data in CA Performance Management. For more information, see [OpenAPI.](https://wiki.ca.com/display/CAPM250/OpenAPI)

## Extend Factory Certifications

Extending certifications enables users to modify factory vendor certifications and metric families. For more information, see [Self-Certification.](https://wiki.ca.com/display/CAPM250/Self-Certification)

### Life Cycle Management

Life cycle status stops polling for retired devices. Users now have the ability to stop and start polling monitored devices. For more information, see [Manage Device Life Cycles.](https://wiki.ca.com/display/CAPM250/Manage+Device+Life+Cycles)

### IPSLA Round-Trip Time Test Provisioning

CA Performance Management handles the provisioning of RTT tests. For more information, see [Configure Round Trip Time \(RTT\) Tests](https://wiki.ca.com/display/CAPM250/Configure+Round+Trip+Time+%28RTT%29+Tests).

### Configurable Percentiles

Multiple percentiles can be configured on any metric, and exposed in views to gain insight into the distribution of metric data. For more information, see [Percentiles.](https://wiki.ca.com/display/CAPM250/Percentiles)

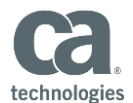

#### Metric Projection

Multiple projections can be configured for any metric, and exposed in views to support network planning activities. For more information, see [Metric Projection](https://wiki.ca.com/display/CAPM250/Metric+Projection).

#### Scorecard Projections

The IM Custom Scorecard View includes projection columns. For more information, see [Scorecard](https://wiki.ca.com/display/CAPM250/Scorecard+Projections)  [Projections.](https://wiki.ca.com/display/CAPM250/Scorecard+Projections)

### Summary Statistics View

An on-demand template type that provides statistical analysis in a table for an associated trend graph. For more information, see [Generate an On-Demand Report.](https://wiki.ca.com/display/CAPM250/Generate+an+On-Demand+Report)

### Email Templates for Notifications

Improved tools for creating and editing notification emails. For more information, see [Notifications](https://wiki.ca.com/display/CAPM250/Notifications).

### Copy Dashboard

Copy existing dashboards to use as templates for new dashboards. For more information, see [Dashboard.](https://wiki.ca.com/display/CAPM250/Copy+a+Dashboard)

## Enhancements

- Baseline metric support in Views
- Improved look and feel for dashboard timerange controls
- Support for printing and emailing PDFs in landscape mode
- Ability to select text in table views
- OnDemand table reports support eHealth report requirements
- Browser view enhancements

# Improving the Total Customer Experience

#### New online sizing tool

Interactive sizing tool that has been upgraded to include the impact on requirements as customers deploy CA Mediation Manager device packs. Customers can access the CA Performance Management Sizing Tool [here.](https://support.ca.com/phpdocs/7/8568/sizer/index.html) In addition links will provide access from Online Documentation and the product page at: *[CA Performance](http://www.ca.com/us/support/ca-support-online/support-by-product/ca-performance-management.aspx?id=8568)  [Management Product Page.](http://www.ca.com/us/support/ca-support-online/support-by-product/ca-performance-management.aspx?id=8568)*

#### Improved Online Documentation

Online documentation has been upgraded to the new CA Wiki Site, and multiple bookshelves covering CA Performance Center and CA Data Aggregator have been combined. Careful attention has been given to the

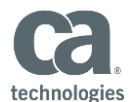

installation and upgrade sections to ensure customers get off to a good start with the new release of the product. Information to access the online documentation is provided below.

### New OnDemand Certification Repository

Starting with CA Performance Management 2.5, customers may request OnDemand certifications. The certifications can be installed using the new certification installer, which does not require a product upgrade or restart. As the certifications become available, they are posted to a new OnDemand certifications website. Links to the OnDemand Certification website are available from the: *[CA Performance Management Product Page.](http://www.ca.com/us/support/ca-support-online/support-by-product/ca-performance-management.aspx?id=8568)*

# Important notice for this release

The Vertica database backs Data Repository, and Vertica does not support its database running on LVM volumes. Vertica does not support running its database on LVM due to the high risk of data corruption. The Vertica installer enforces this requirement of not allowing Vertica to run on LVM.

Based on our experience with CA Performance Management 2.3.4, there is a high probability that customers may have installed Data Repository using volumes that use Logical Volume Manager (LVM), as before this we shipped with a version of Vertica that did not enforce this requirement.

The steps to migrate database directories that reside on LVM partitions to non-LVM partitions are described for both single node Data Repository deployments and clustered Data Repository deployments in the CA Performance Management Data Aggregator Readme: <https://support.ca.com/cadocs/0/m002448e.html#t2323100>

If Data Repository is using volumes that LVM manages, Data Aggregator Release 2.5 cannot be installed.

# Where to Obtain CA Performance Management 2.5 and CA Performance Center 2.5

## **Electronic Download**

You can obtain the CA Performance Management 2.5 from the Download Center on Support.ca.com by entering the product name **CA Performance Management**, or by selecting the following [link](https://support.ca.com/irj/portal/prddtlshome?prdhmpgform=p&productID=8568) to the product page and selecting the Quick Link to the Download Center. If you license the product under a different product name, use one of the following search terms and links to get to the right Quick Link to the Download Center: CA Infrastructure Management 2.0 [\(link\)](https://support.ca.com/irj/portal/prddtlshome?prdhmpgform=p&productID=8469), or CA Infrastructure Performance 2.0 [\(link\)](https://support.ca.com/irj/portal/prddtlshome?prdhmpgform=p&productID=8484).

Please review the [Release Notes](https://wiki.ca.com/display/CAPM250/Release+Notes) and [Fixed Issues](https://wiki.ca.com/display/CAPM250/Fixed+Issues) file completely before installing.

*Important! If you are upgrading from version 2.3.2 or earlier or a later version (upgrade from 2.3.2 or earlier) and did not already run the segmentation scripts, or if you are expanding your Data Repository cluster from single to* 

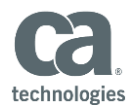

*multi-node, use a 'segment.py' script. You can acquire this script on the [CA Performance Management Product](http://www.ca.com/us/support/ca-support-online/support-by-product/ca-performance-management.aspx?id=8568)  [Page.](http://www.ca.com/us/support/ca-support-online/support-by-product/ca-performance-management.aspx?id=8568) The script is listed under 'Popular Links'.* 

### **Online Documentation**

Starting with CA Performance Management r2.5, documentation is available on the Wiki, where CA Performance Center and Data Aggregator documentation has been consolidated into one location. This enables updates to be made between releases, if needed, without requiring reinstallation of the product. In addition, customers can now provide direct feedback on the documentation in the form of comments.

Similar to past releases, documentation is available from the Help menu in CA Performance Center.

If you wish to view the product documentation prior to installation, click one of the language-specific links below.

A connection to the Internet is required to access the Wiki. If you restrict Internet access in your environment, you can download a PDF version of the Wiki for your personnel who perform the installation or upgrade. Click Print PDF on any page to download a PDF.

### **CA Performance Management Wiki Links**

- [English](https://wiki.ca.com/display/CAPM250)
- [Chinese -](https://wiki.ca.com/display/CAPM250CN) China
- [Chinese -](https://wiki.ca.com/display/CAPM250TW) Taiwan
- [French](https://wiki.ca.com/display/CAPM250FR)
- [Japanese](https://wiki.ca.com/display/CAPM250JP)

# Additional Information

## **CA Technical Support Lifecycle and Fix Strategy Documents**

- To review our CA Technical Support Lifecycle policy, please visit: [https://support.ca.com/phpdocs/0/common/techsupp\\_policy.pdf](https://support.ca.com/phpdocs/0/common/techsupp_policy.pdf)
- To review the Data Aggregator Fix Strategy document, please visit: [https://support.ca.com/phpdocs/7/8469/8469\\_dtag\\_fixstrategy.pdf](https://support.ca.com/phpdocs/7/8469/8469_dtag_fixstrategy.pdf)
- To review the CA Performance Center Fix Strategy document, please visit: [https://support.ca.com/phpdocs/7/8469/8469\\_perf\\_fixstrategy.pdf](https://support.ca.com/phpdocs/7/8469/8469_perf_fixstrategy.pdf)

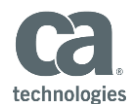

Copyright © 2015 CA. All rights reserved. All trademarks, trade names, service marks and logos referenced herein belong to their respective companies. This document is intended for informational purposes only and does not form any type of warranty.